## matematik

**vux**<br> **vux**<br> **vux** 

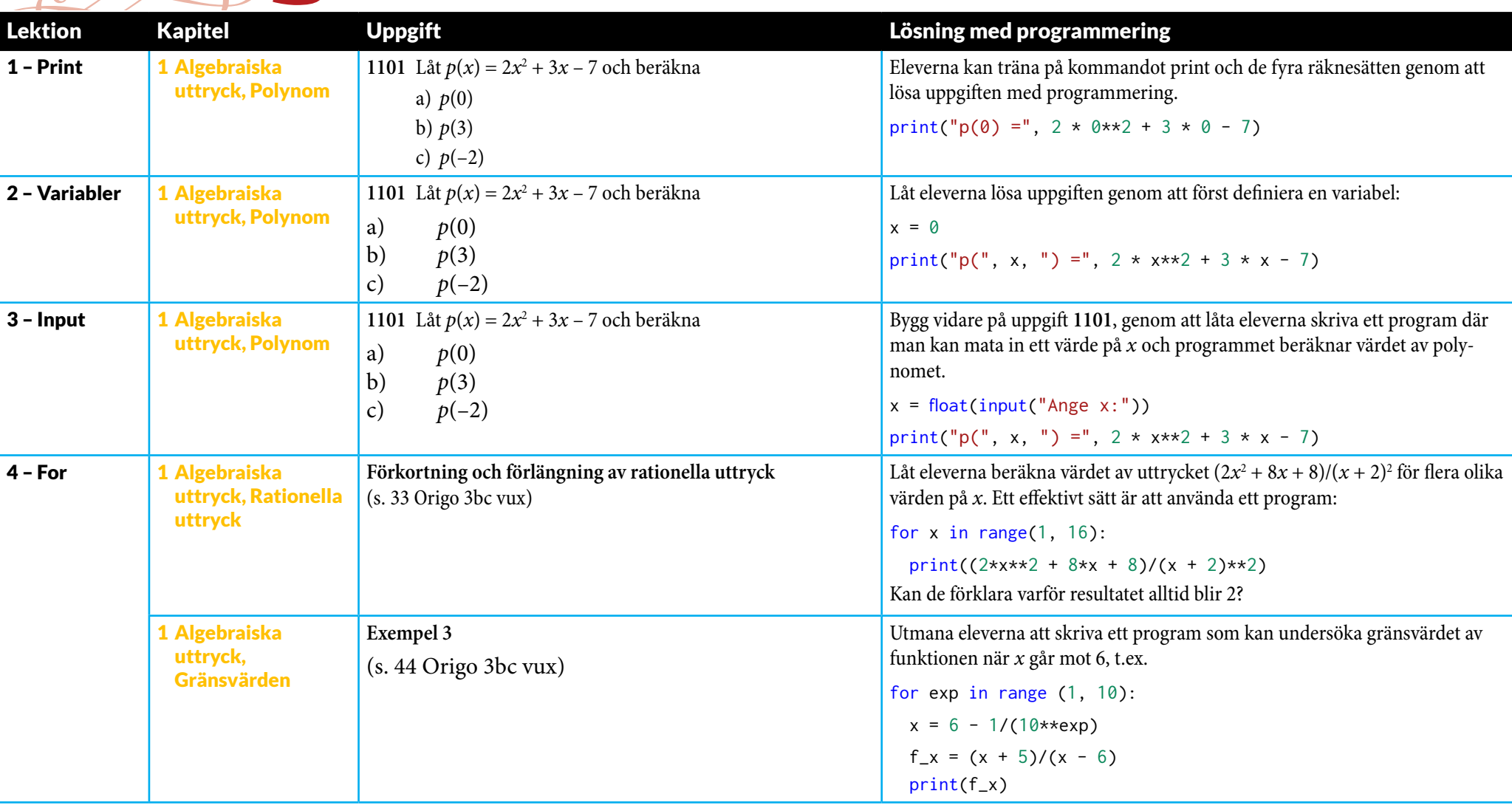

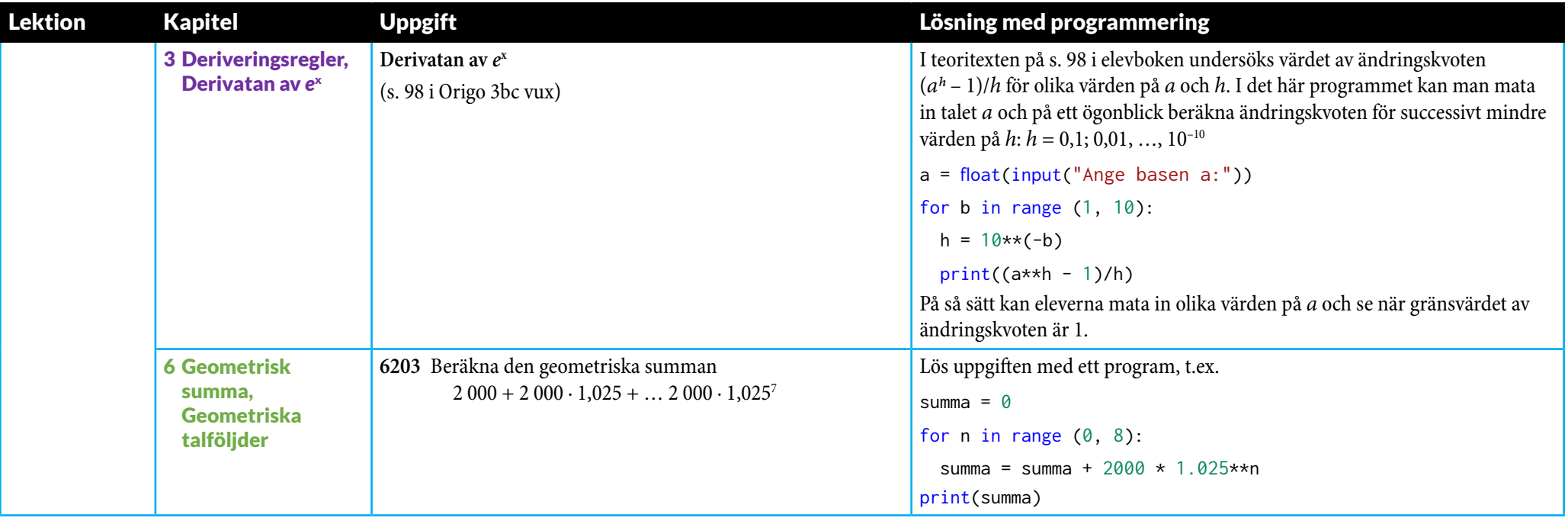

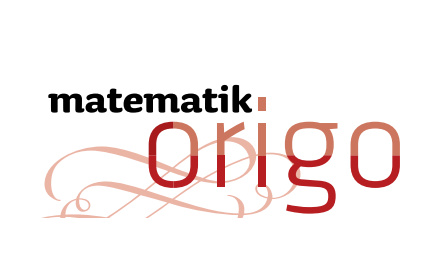

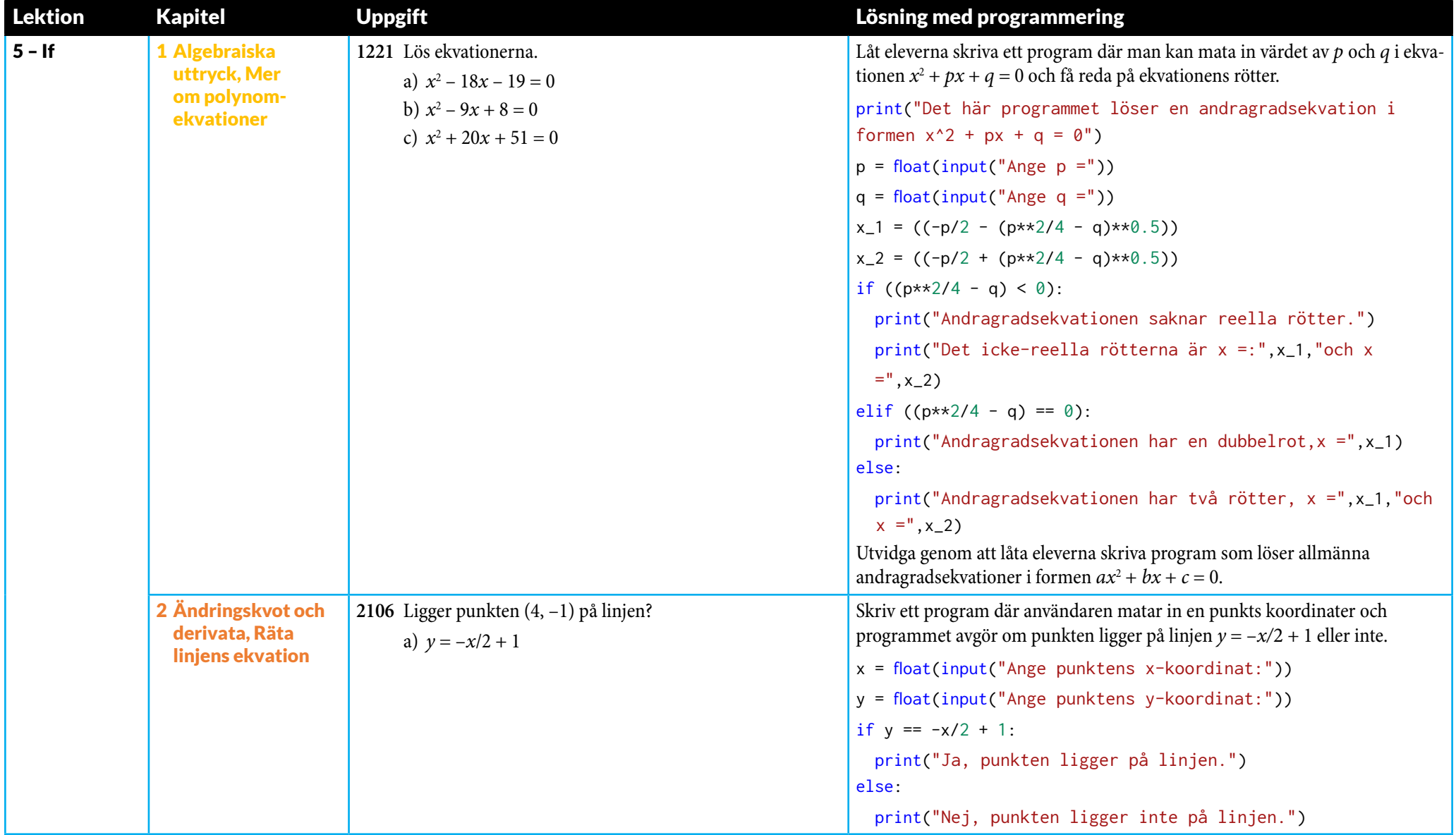

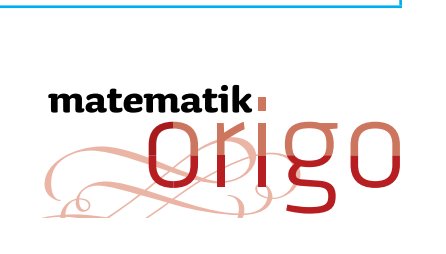

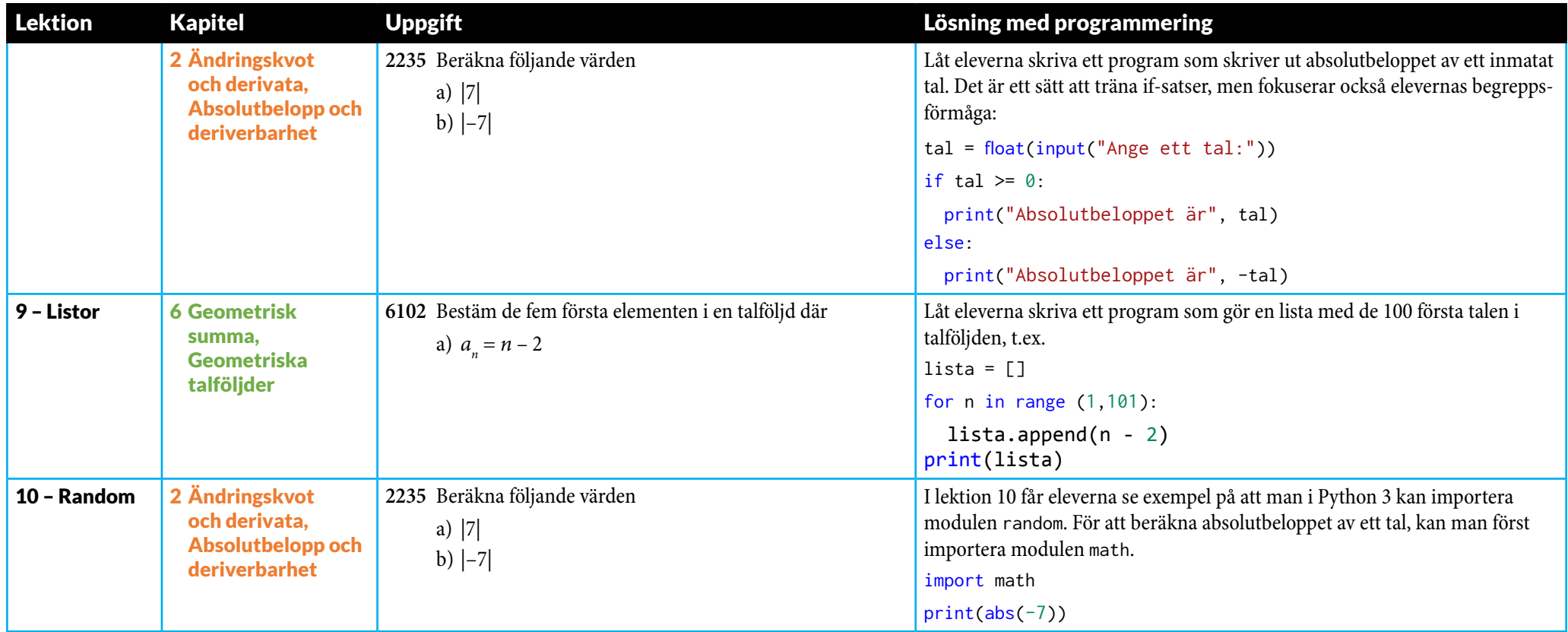

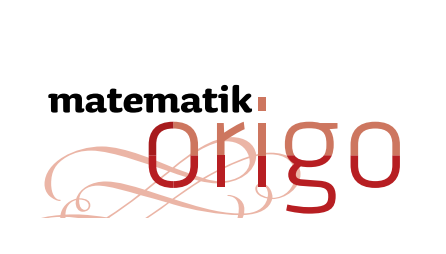

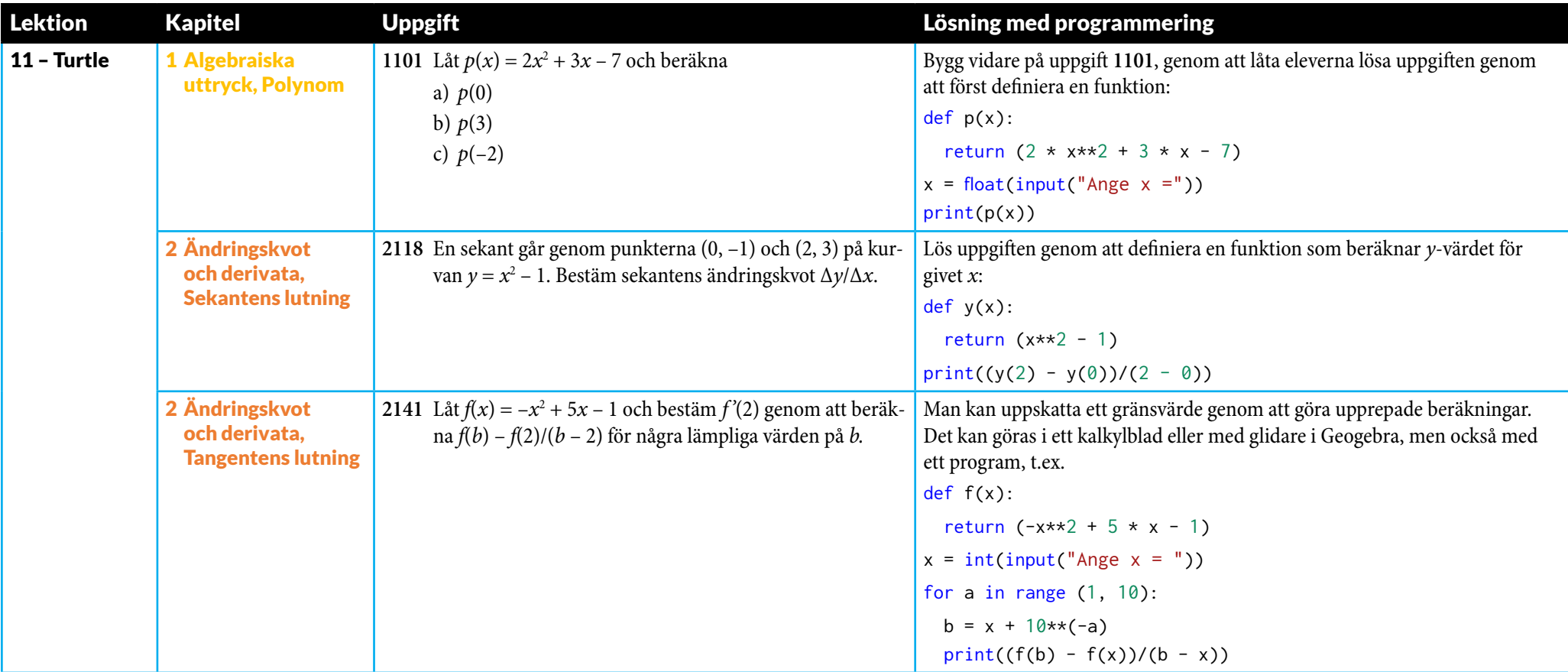

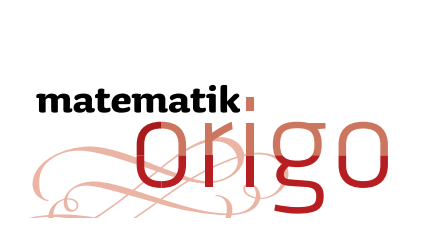

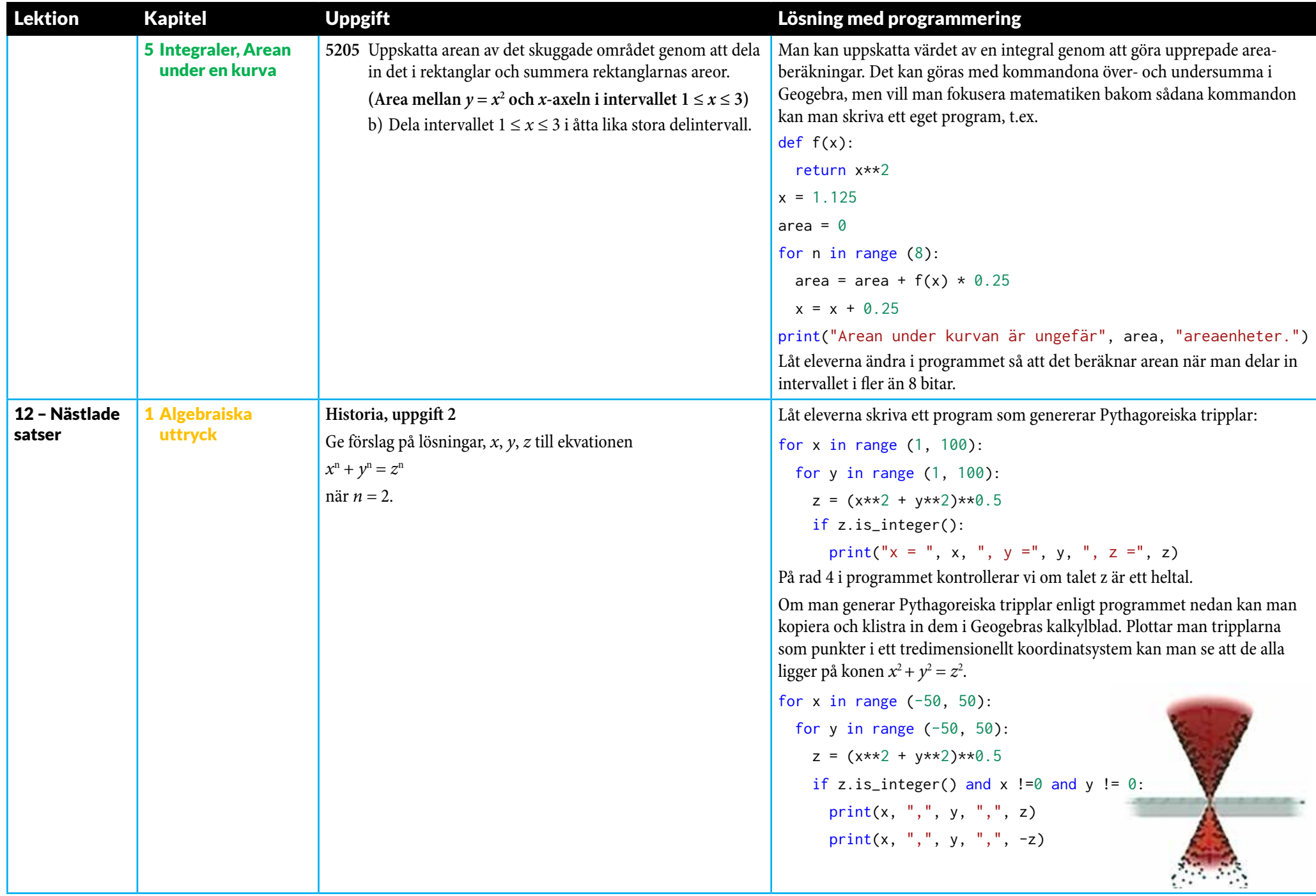